Remote Desktop [Connection](http://go.inmanuals.com/goto.php?q=Remote Desktop Connection For Dummies) For Dummies >[>>>CLICK](http://go.inmanuals.com/goto.php?q=Remote Desktop Connection For Dummies) HERE<<<

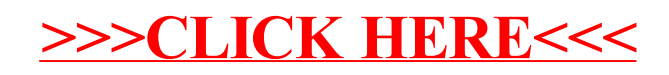